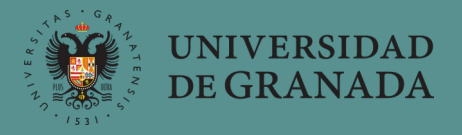

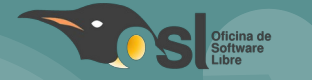

## **I Campaña de donación de material informático con software libre (2020)**

20 de febrero de 2020

**Contacto: osl@ugr.es**

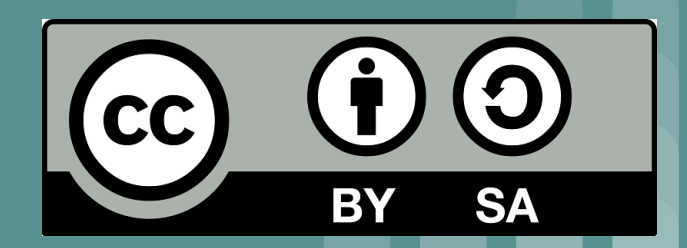

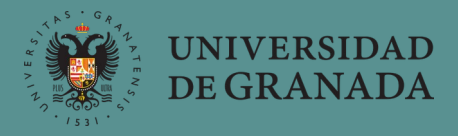

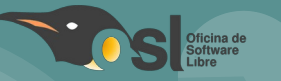

### **Oficina de Software Libre ¿quienes somos? ¿qué hacemos?**

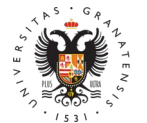

**UNIVERSIDAD** DE GRANADA

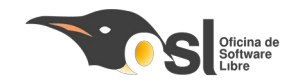

### **Oficina de Software Libre Quienes somos y qué hacemos**

**Organismo dentro del ámbito de actuación de la Delegación de la Rectora para la Universidad Digital.**

- **Promoción y fomento del software libre dentro y fuera de la UGR.**
- **Soporte en instalación y configuración de distribuciones, licencias y otros temas relacionados con usuarios.**
- **Formación a la comunidad universitaria en el uso de herramientas libres (aplicaciones, sistemas operativos, …).**
- **Reciclaje y reutilización de equipos informáticos de la UGR.**

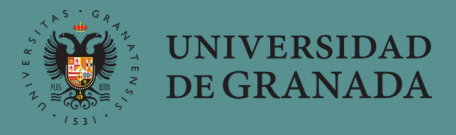

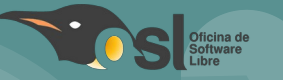

# **Reciclaje y Reutilización**

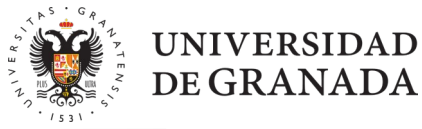

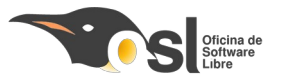

### **Reciclaje y Reutilización**

Todo equipo informático de la UGR que se retira de uso, tiene 2 opciones de retirada:

- 1)Material **Roto o Inservible**: se recicla por la Unidad de Calidad Ambiental (UCA-UGR).
- 2)Material **Reutilizable**: lo recoge la OSL y se incluye en un proceso de puesta a punto y reutilización.

Esta Reutilización y Optimización de material reutilizable nos permite desarrollar la labor de Donación de Equipos y dar una segunda vida a equipos informáticos totalmente funcionales.

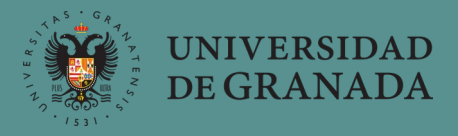

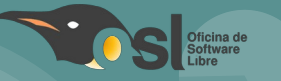

# **Procedimiento de Recogida de material informático**

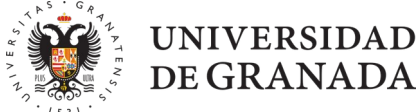

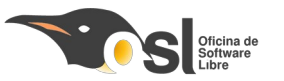

### **Recogida de material informático Procedimiento**

En nuestra web, ofrecemos un formulario de recogida de material informático, disponible aquí:

# <https://osl.ugr.es/recogida-de-material/>

Tras ello, nos ponemos en contacto con el donante para establecer una fecha de recogida del material.

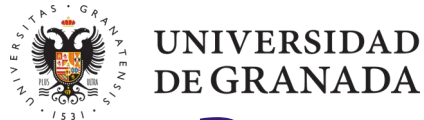

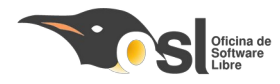

### **Recogida de material informático Procedimiento**

Se recoge todo el material, entregando un documento de retirada cumplimentado por ambas partes.

Si hay material no reutilizable, se comunica a la UCA para su posterior retirada y correcto tratamiento.

El material reutilizable se identifica, registra, revisa, y almacena en el taller de la OSL.

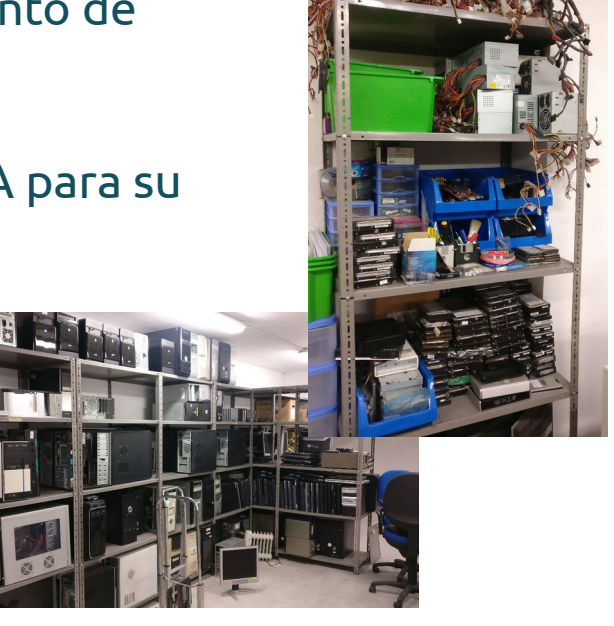

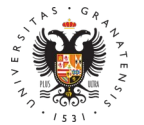

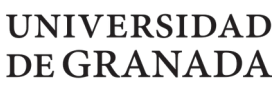

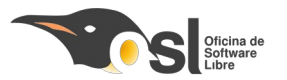

### **Recogida de material informático Procedimiento**

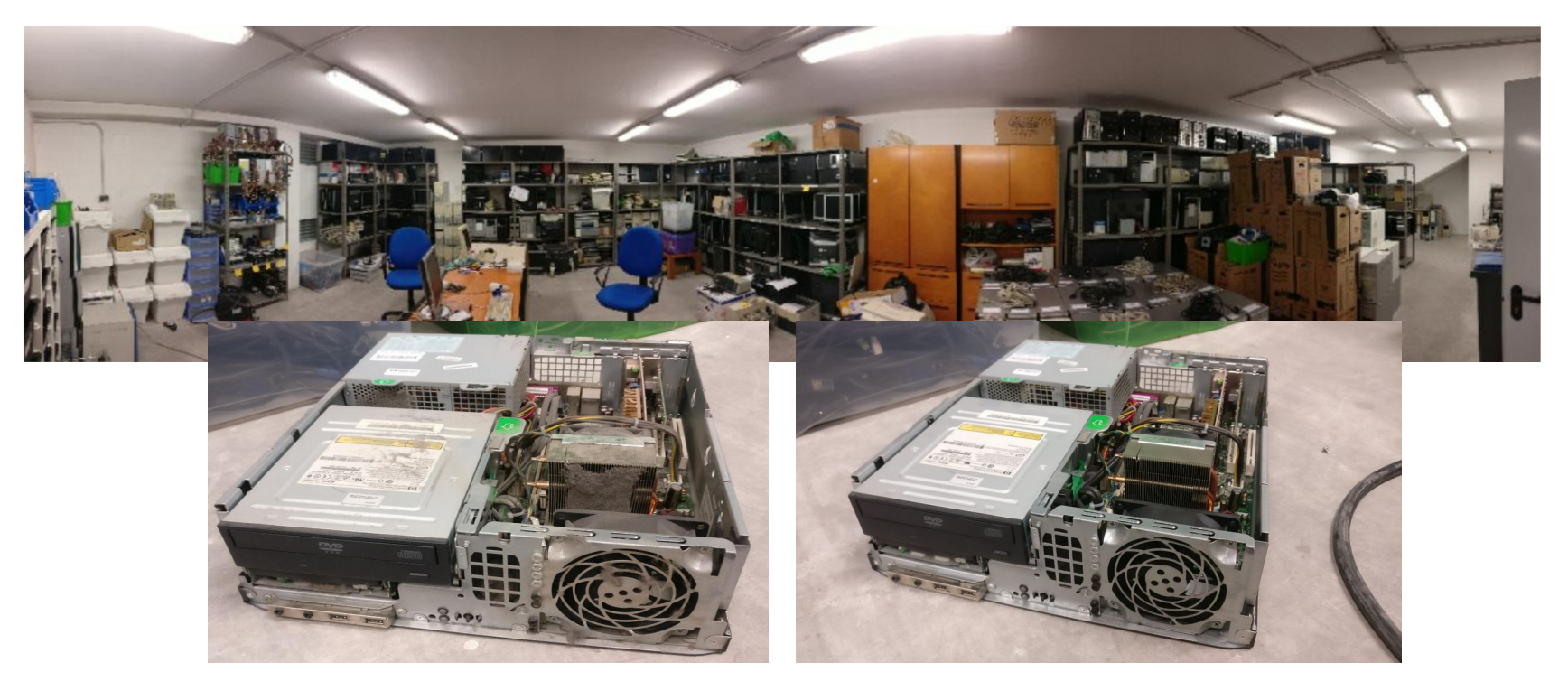

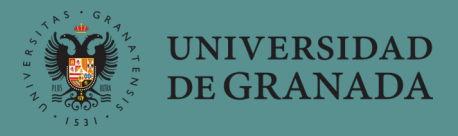

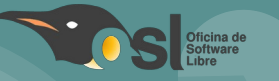

# **Procedimiento de Donación de material informático**

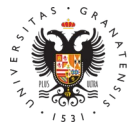

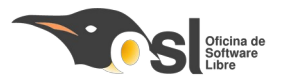

# **Donación de material informático**

**Procedimiento**

**UNIVERSIDAD** DE GRANADA

El material recogido y puesto a punto se dona a ONG, Asociaciones y otros colectivos que por sus características no disponen de equipamiento informático adecuado.

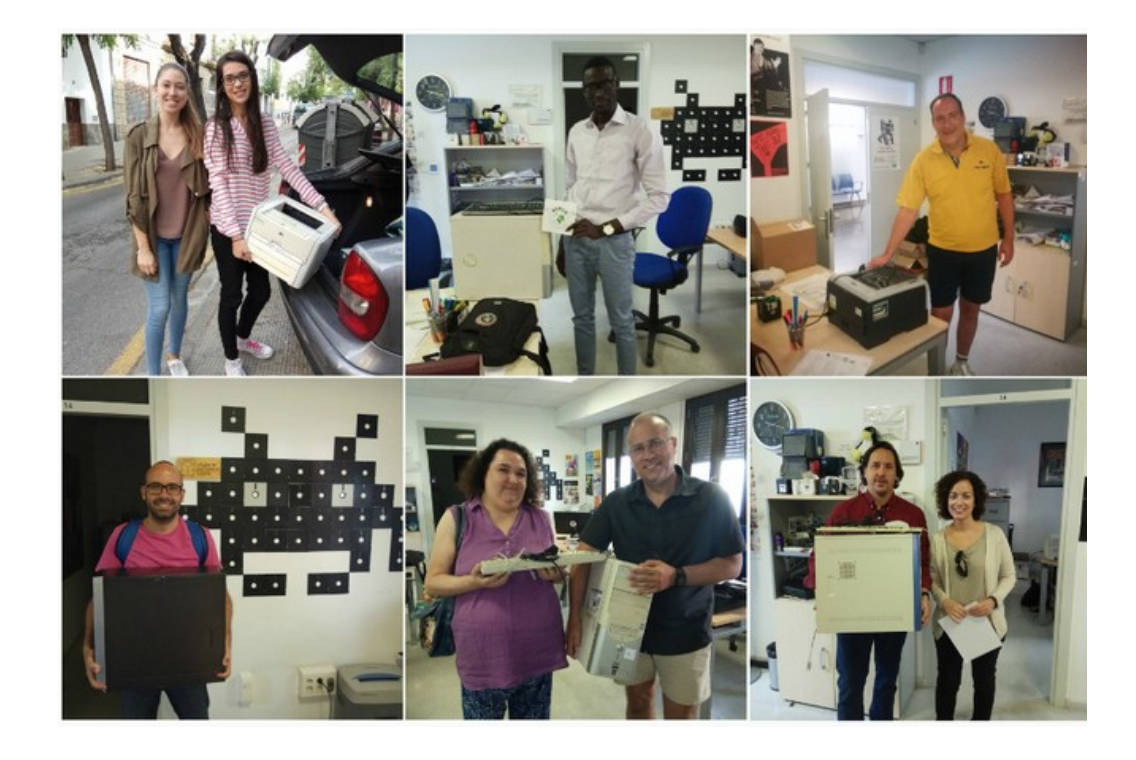

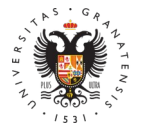

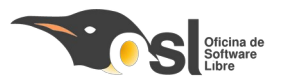

### **Donación de material informático Procedimiento**

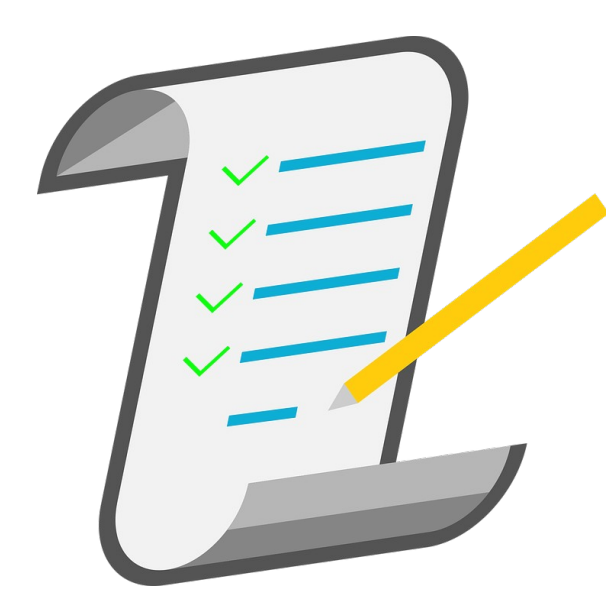

**UNIVERSIDAD** DE GRANADA

> El proceso de donación de material informático es el siguiente:

- 1)Catalogado de material disponible.
- 2)Apertura de campaña y recogida de solicitudes.
- 3)Selección de solicitantes.
- 4)Formación y entrega de material.

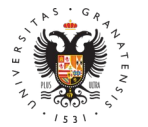

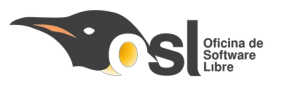

## **Donación de material informático**

**Procedimiento - Catalogado de material disponible**

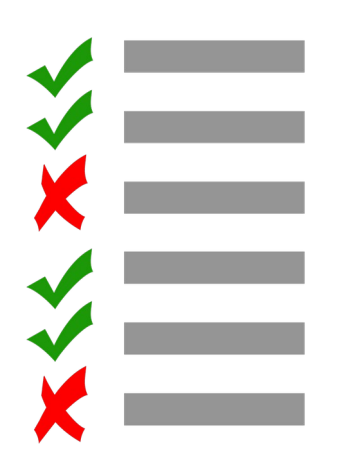

**IINIVERSIDAD** DE GRANADA

> Antes de abrir cada campaña, comprobamos nuestra capacidad de donación, identificando:

- Cuántos ordenadores podemos construir con las recogidas realizadas desde la última campaña.
- Otro material informático susceptible de ser donado (impresoras, proyectores, monitores, teclados, ratones, …).

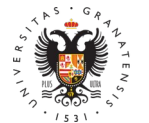

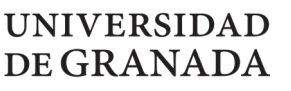

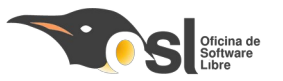

## **Donación de material informático**

**Procedimiento - Apertura de campaña y recogida de solicitudes**

Publicamos en nuestra web un **formulario de solicitud** en el que las asociaciones y colectivos nos exponen sus necesidades.

Durante el tiempo en que este formulario está abierto a solicitudes, se **publicita** para llegar a un mayor número de solicitantes.

Utilizamos Twitter, Facebook, correo electrónico y nuestra web para ello.

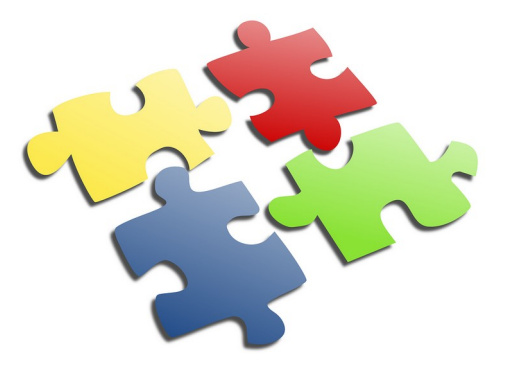

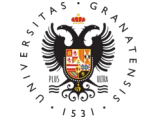

**UNIVERSIDAD** DE GRANADA

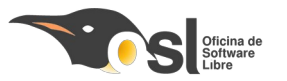

### **Donación de material informático**

**Procedimiento - Selección de solicitantes**

Se cierra el periodo de solicitudes y se evalúa de manera objetiva las peticiones recibidas.

Si algún solicitante no cumple los requisitos establecidos en las bases, se descarta.

Se realiza la asignación y se comunica a todos los solicitantes el resultado positivo o negativo de la solicitud.

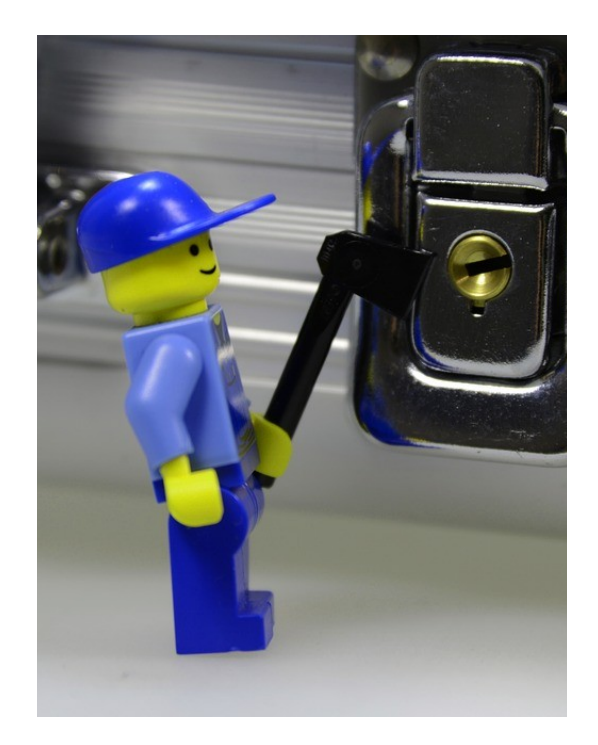

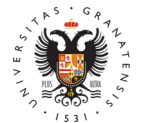

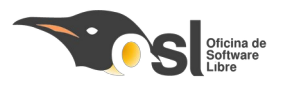

## **Donación de material informático**

**Procedimiento - Selección de solicitantes**

- Se comunica a los beneficiarios la hora y fecha del **taller formativo** de carácter obligatorio.
- Se establece una **fecha de recogida** del material donado, que puede ser el mismo día del taller o en otra fecha.
- En el taller se explica:

**IINIVERSIDAD** DE GRANADA

- **Guía rápida** del material donado y formación del software instalado en los equipos.
- **Explicación** proceso de donación de material.
- Se resuelven **dudas** de las asociaciones agraciadas.
- Facilitamos formas de **contacto con la OSL** para incidencias.

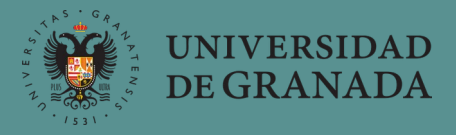

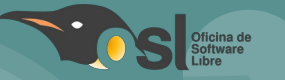

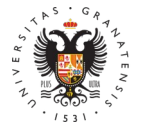

**UNIVERSIDAD** DE GRANADA

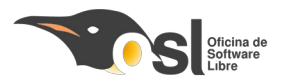

### **Software instalado en equipos Sistema operativo**

El sistema operativo instalado es Xubuntu 18.04.3 de 64 bits. Esta versión de linux está basada en ubuntu 18.04 LTS, con entorno gráfico XFCE.

Este entorno gráfico es muy ligero e intuitivo.

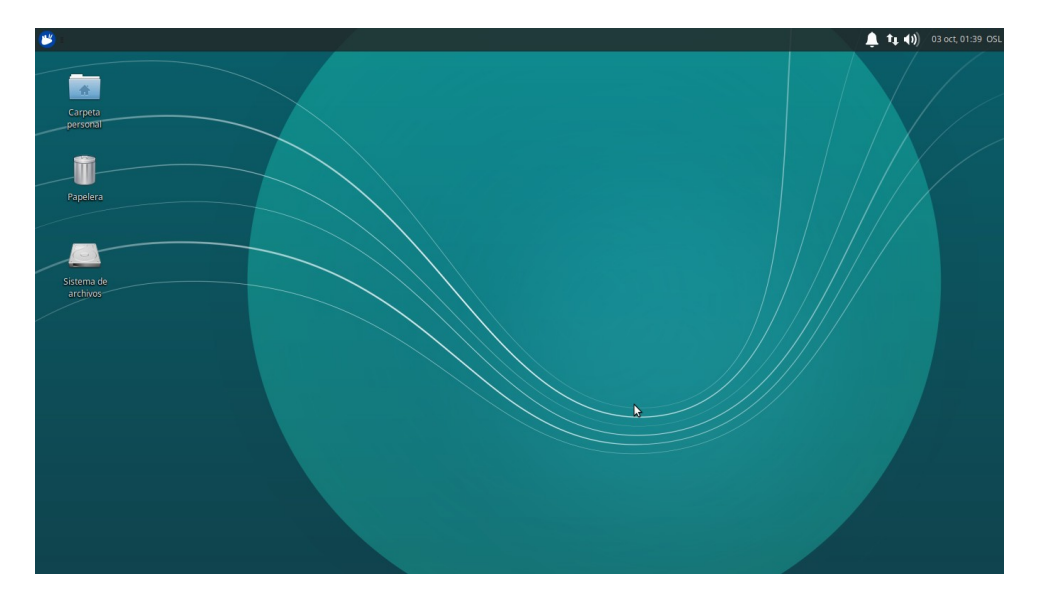

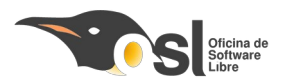

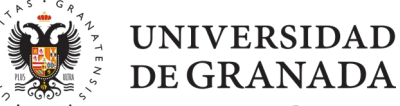

**Usuario y contraseña**

Al encender los ordenadores, estos pedirán las siguientes credenciales de usuario:

Usuario: **osl** Contraseña: **oslrecicla**

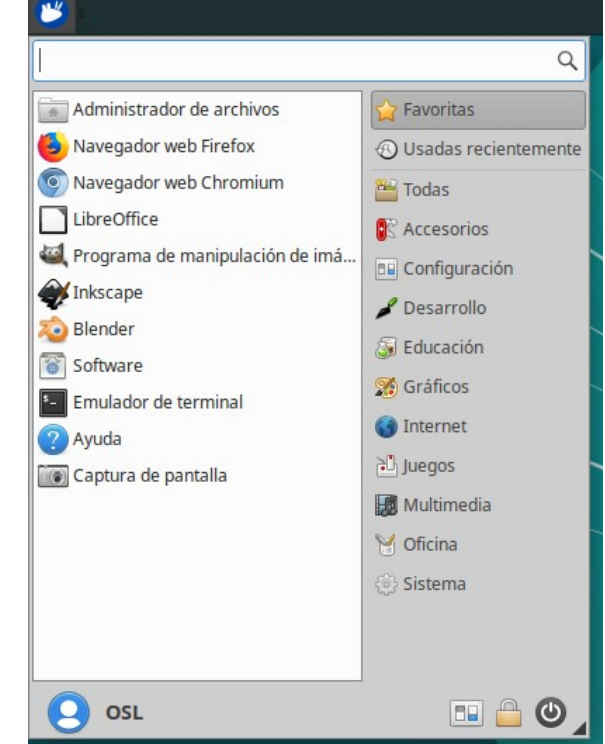

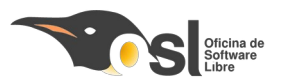

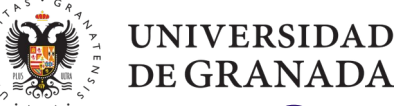

### **Software instalado en equipos Programas instalados**

- Internet: Firefox, chromium, thunderbird, transmission, …
- Oficina: Libreoffice 6
- Multimedia: VLC, grabador de discos.
- Desarrollo: Scratch.
- Imagen y diseño: GIMP, Inkscape, Blender.

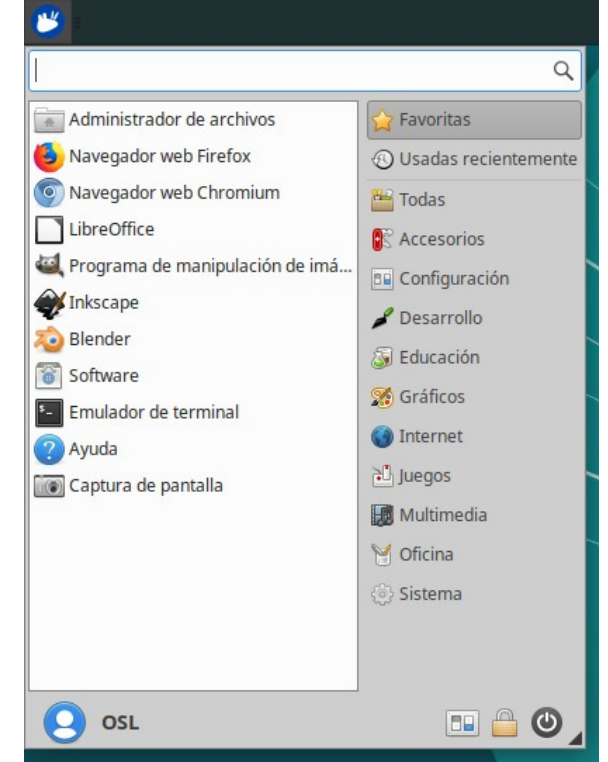

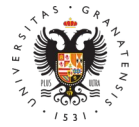

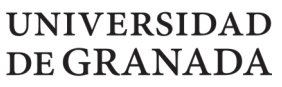

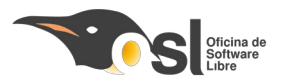

#### **Programas instalados**

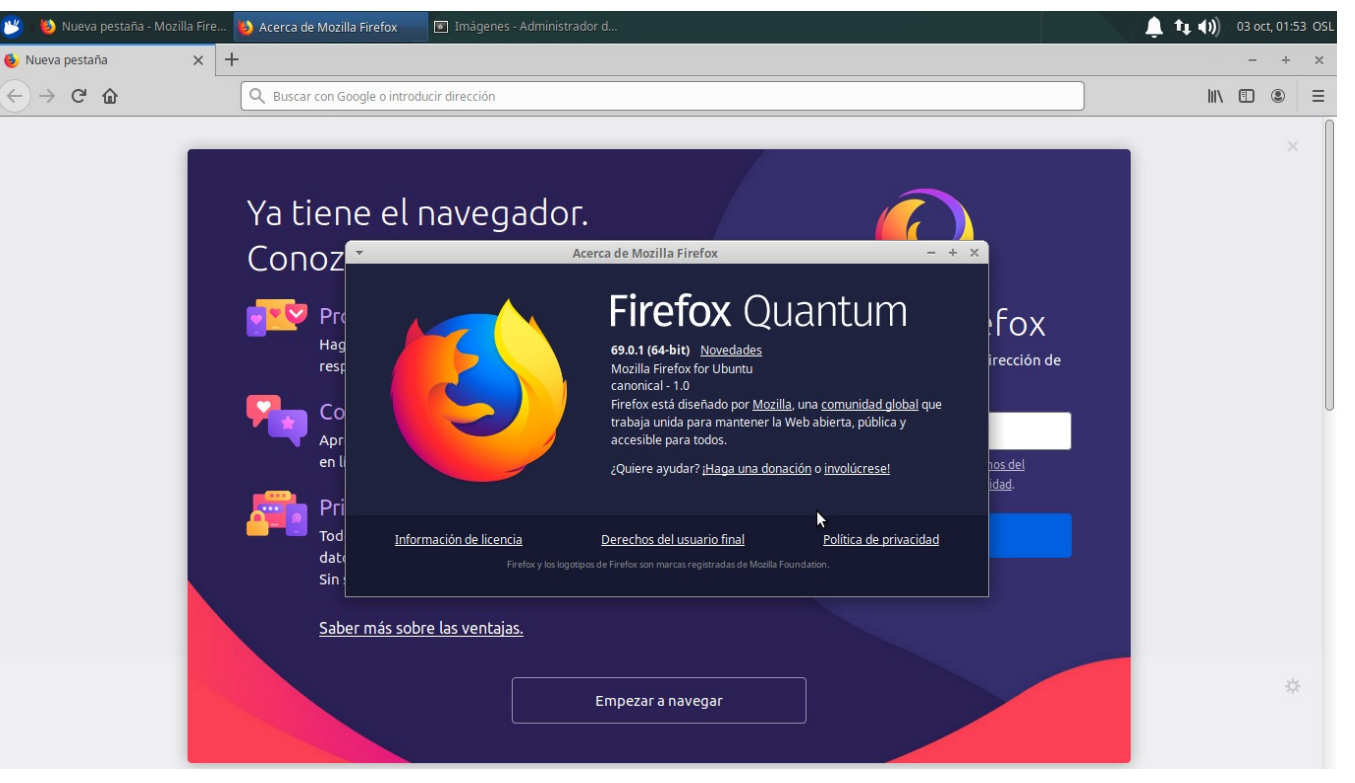

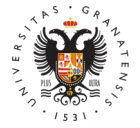

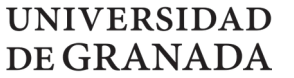

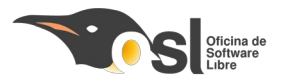

### **Software instalado en equipos Programas instalados**

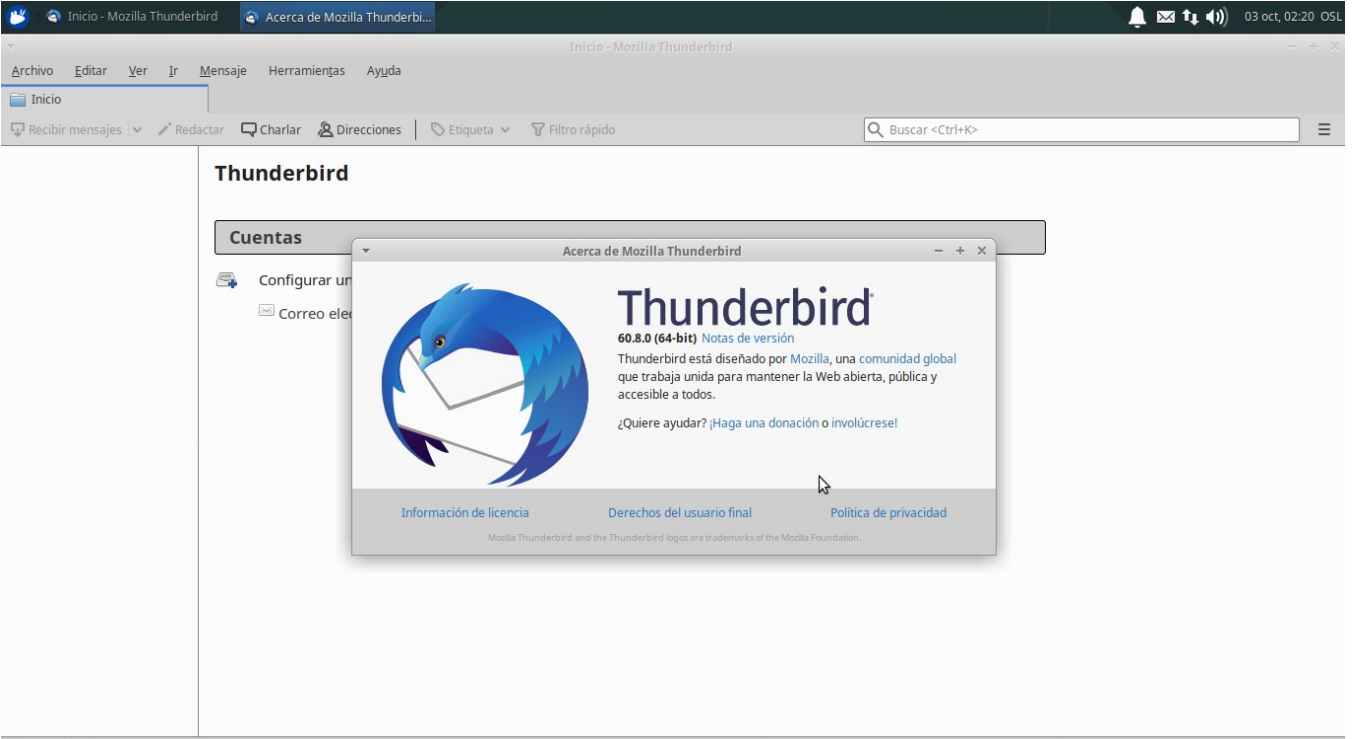

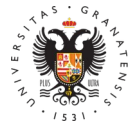

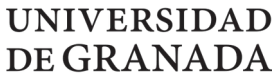

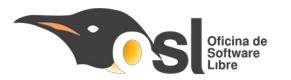

#### **Programas instalados**

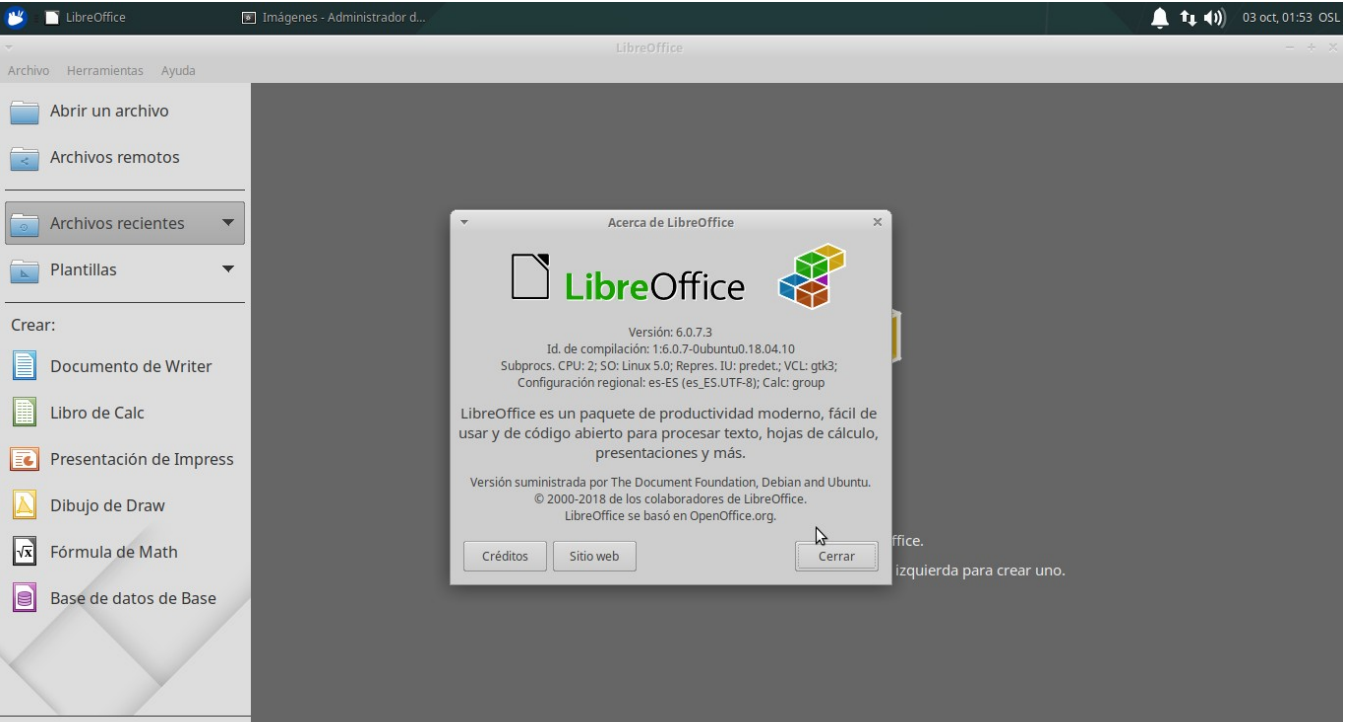

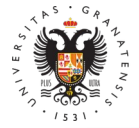

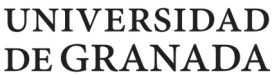

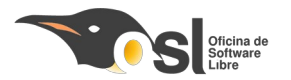

#### **Programas instalados**

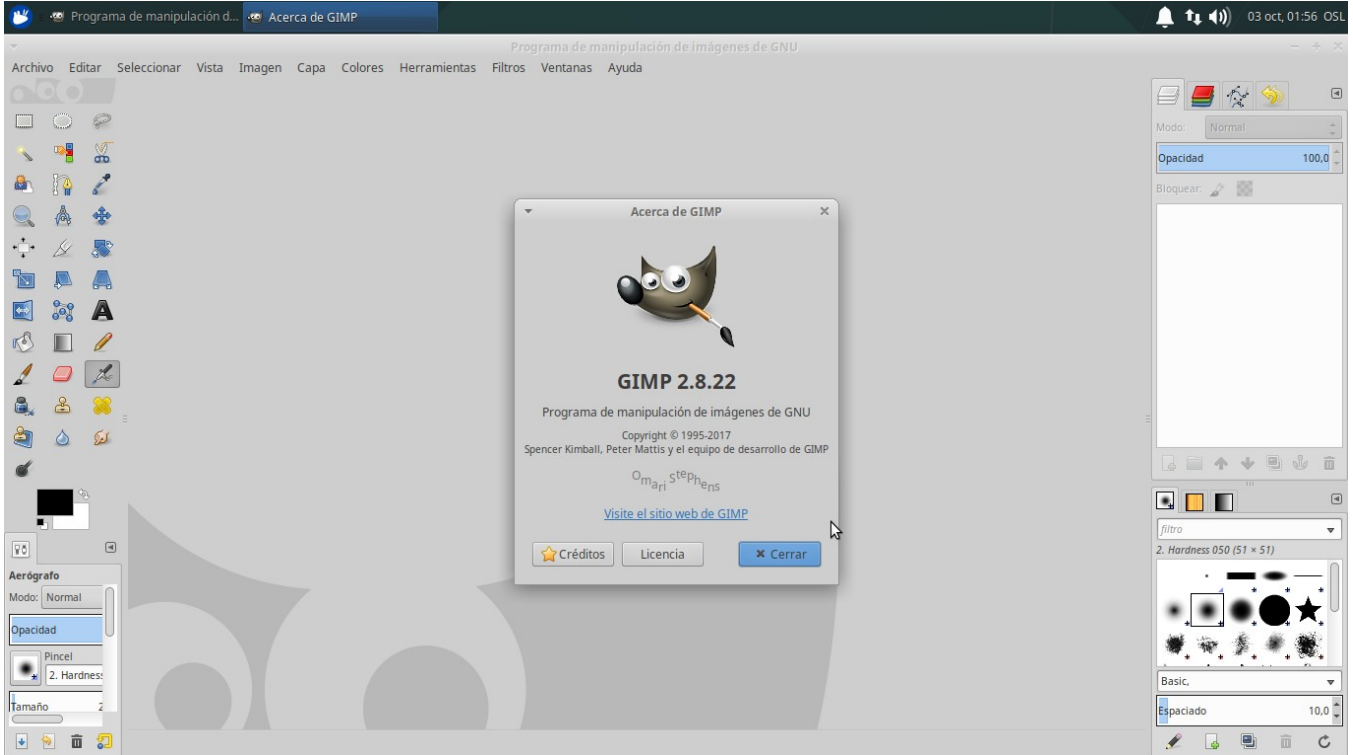

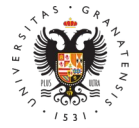

**UNIVERSIDAD** 

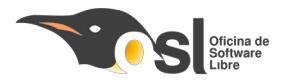

#### DE GRANADA **Software instalado en equipos Programas instalados**

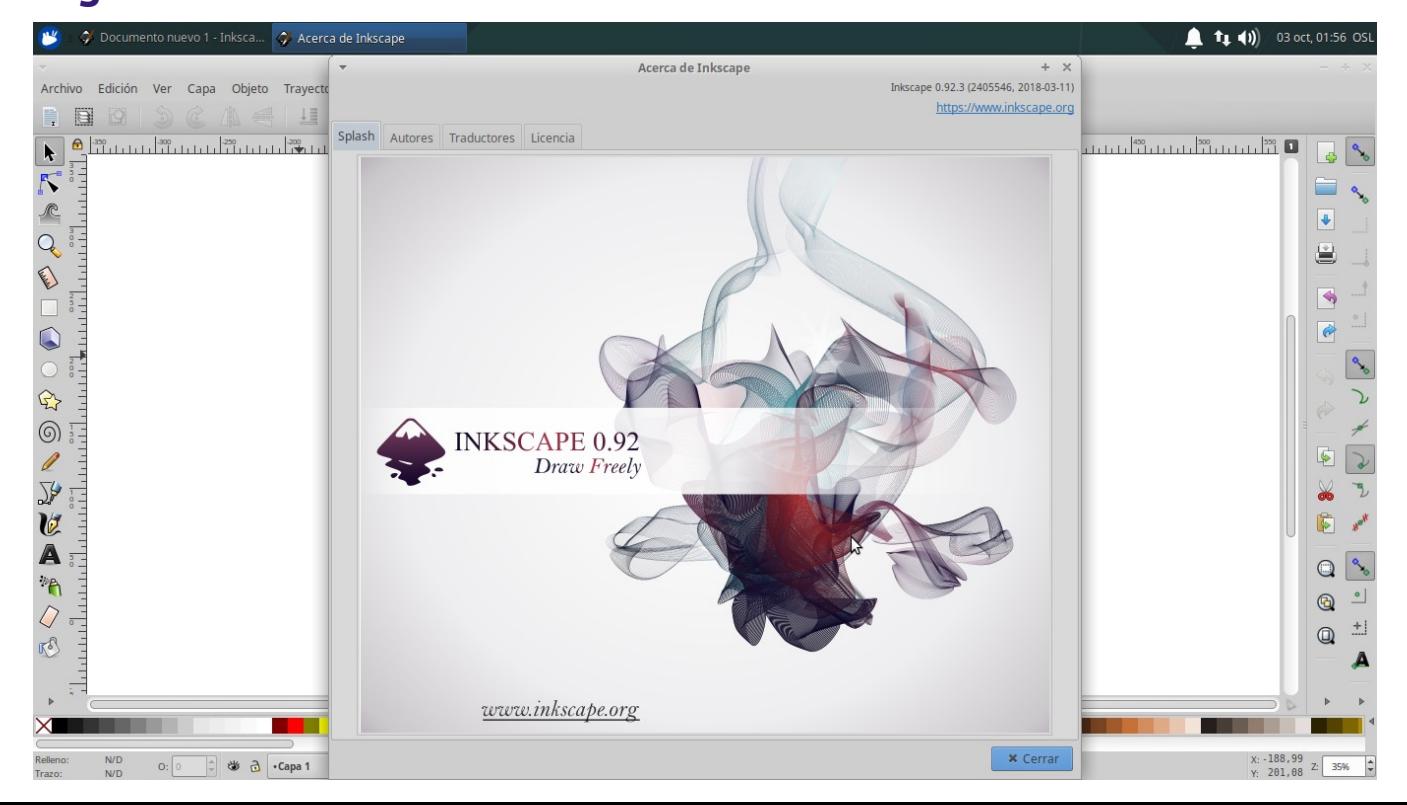

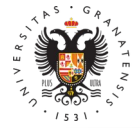

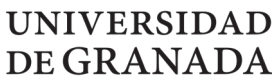

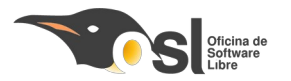

#### **Programas instalados**

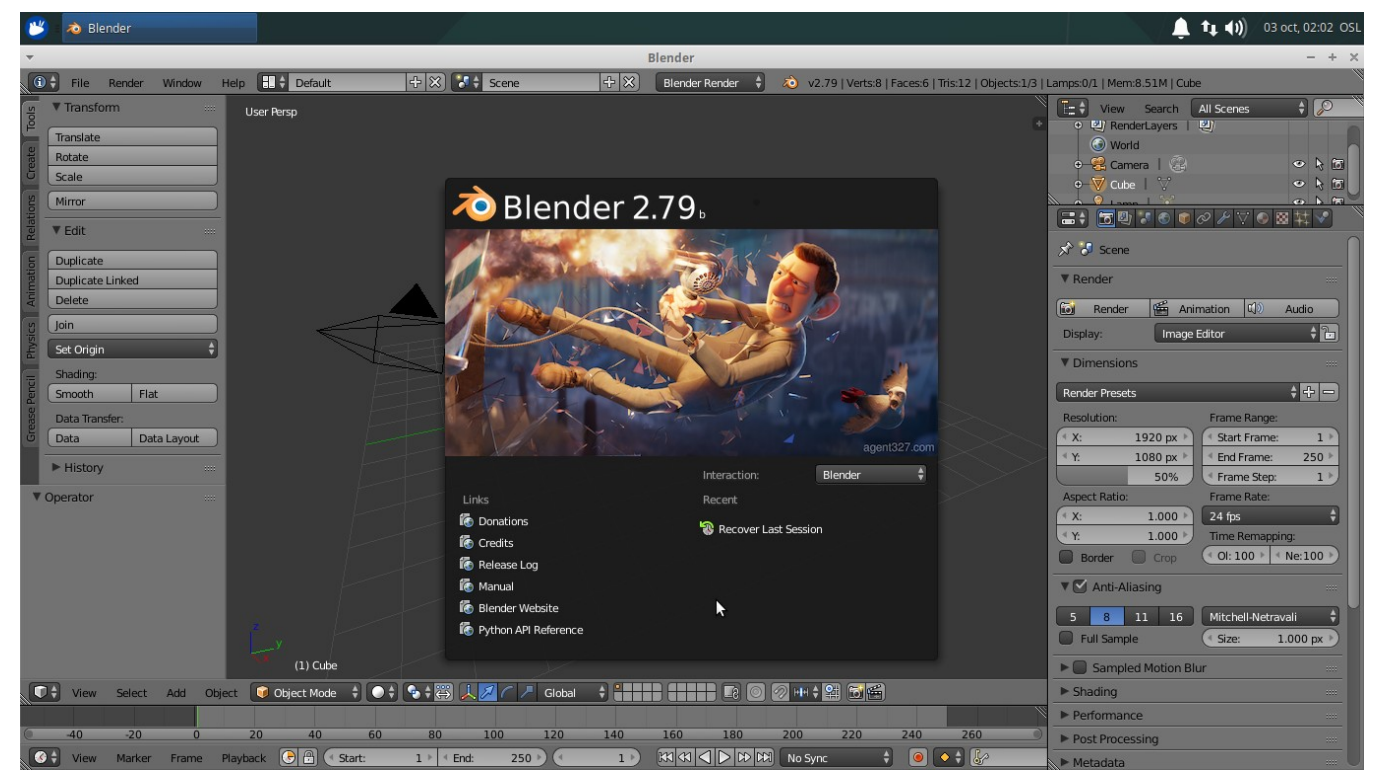

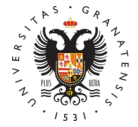

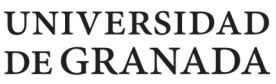

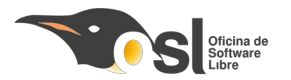

#### **Programas instalados**

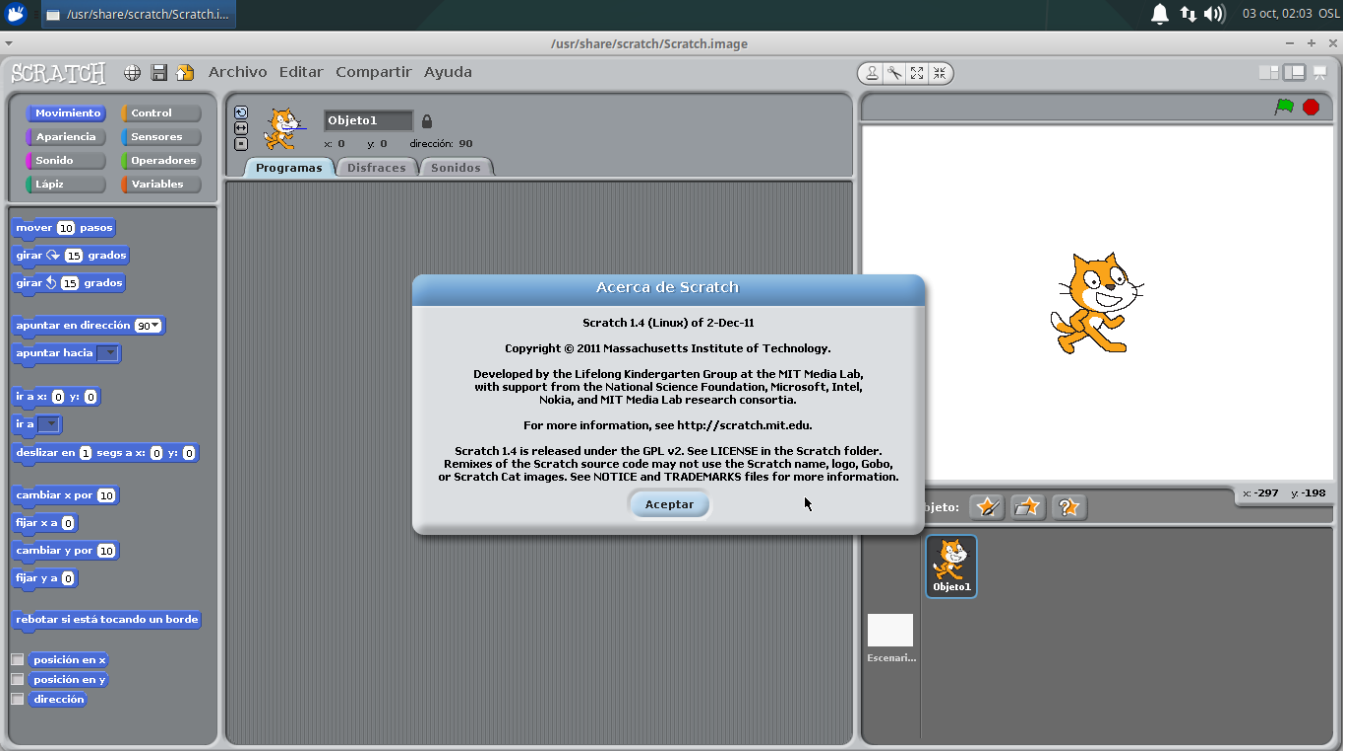

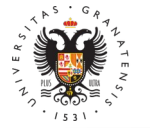

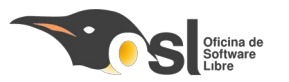

#### **Programas instalados**

**UNIVERSIDAD** 

DE GRANADA

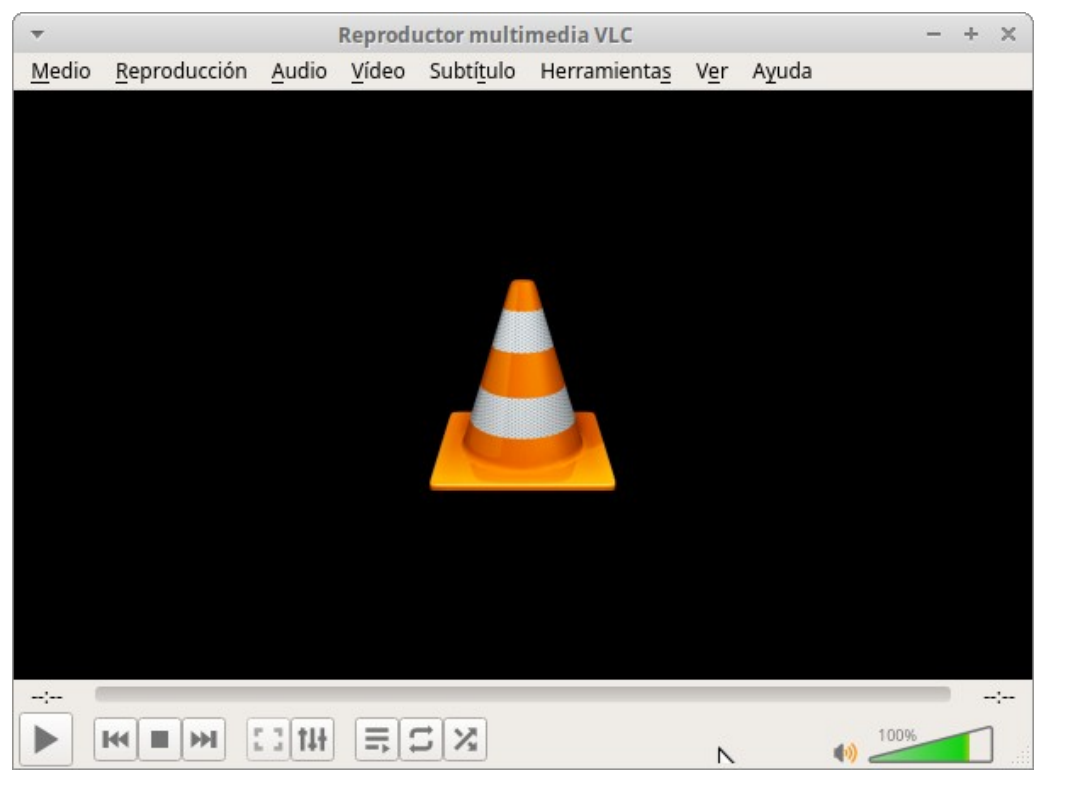

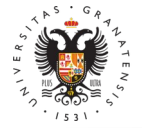

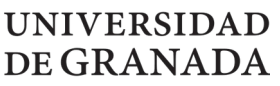

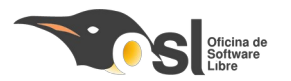

#### **Programas instalados**

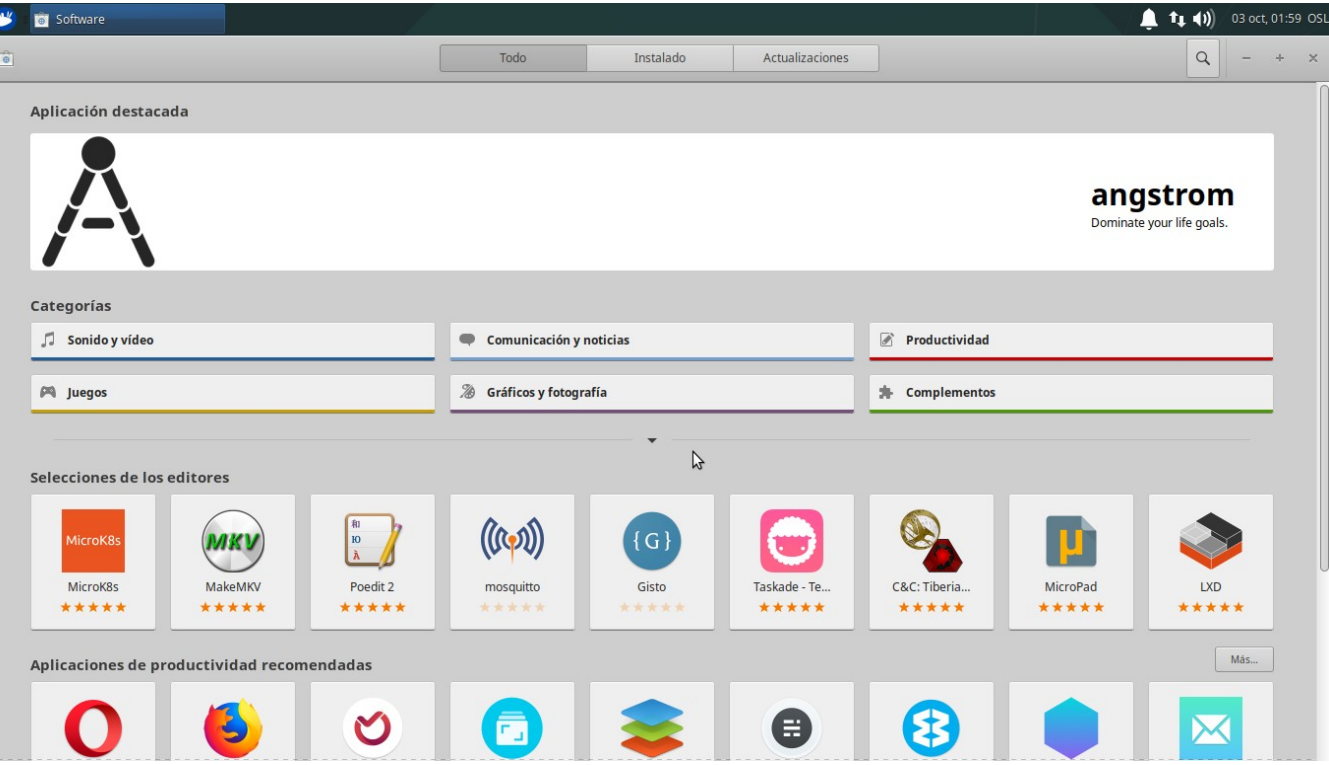

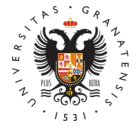

#### **UNIVERSIDAD** DE GRANADA

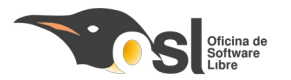

### **Software instalado en equipos Interfaz de usuario**

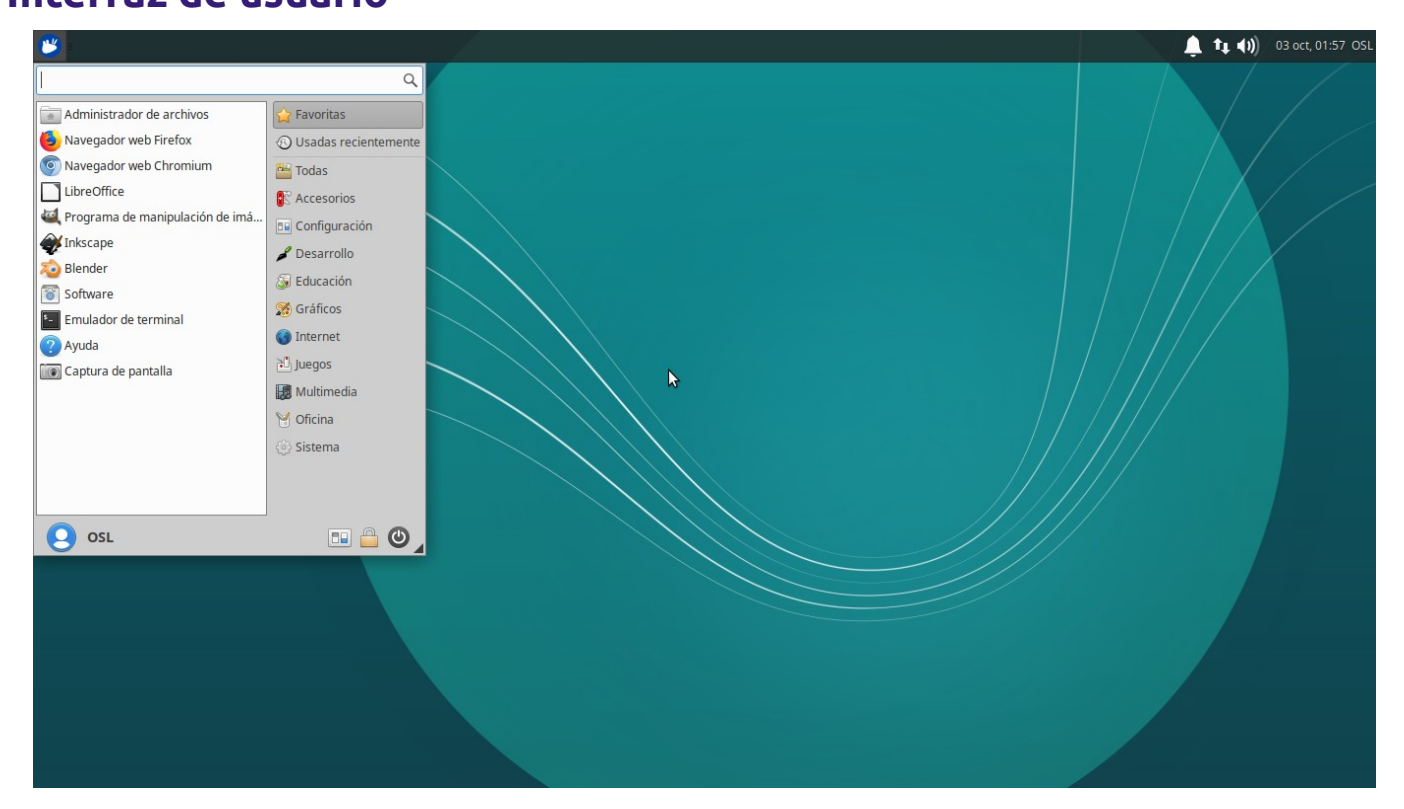

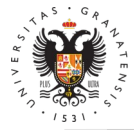

#### **UNIVERSIDAD** DE GRANADA

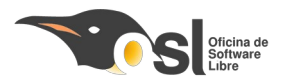

# **Software instalado en equipos**

**Apagar equipo (1 de 2)**

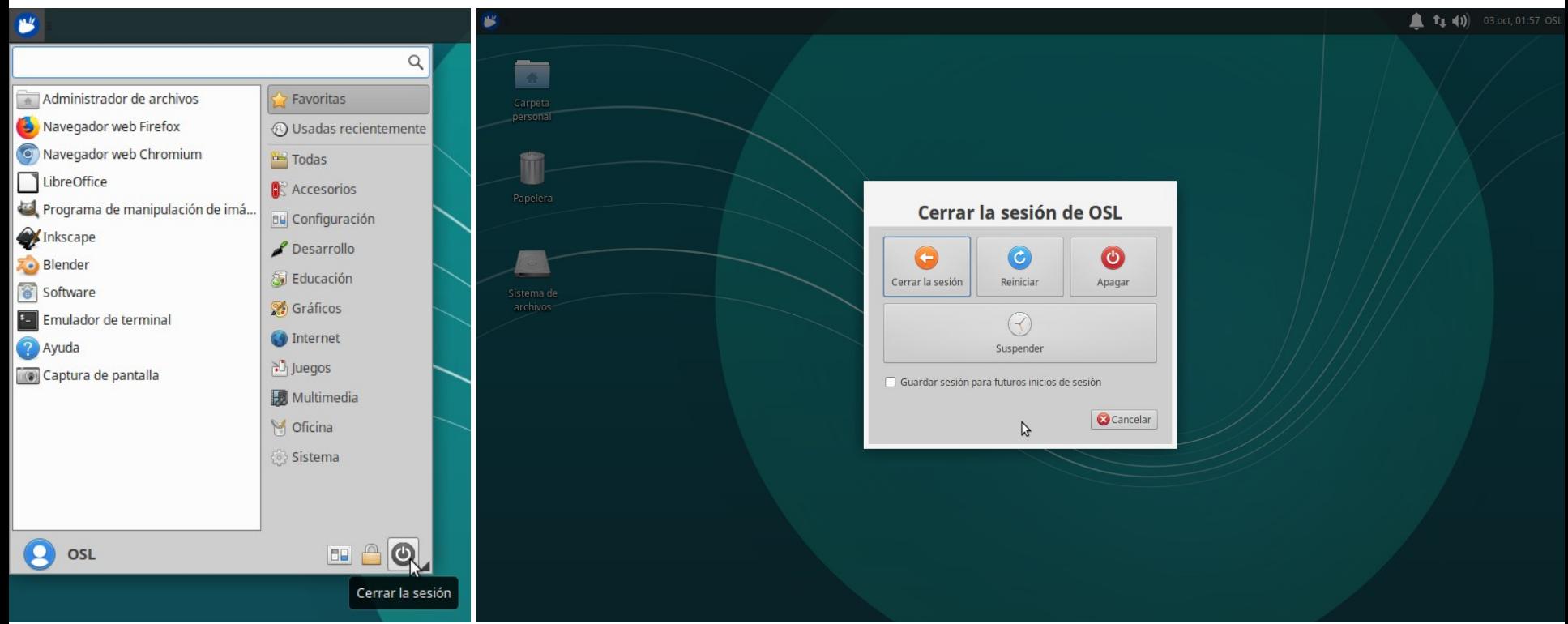

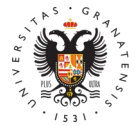

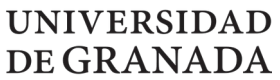

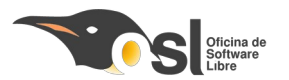

32

# **Software instalado en equipos**

**Apagar equipo (2 de 2)**

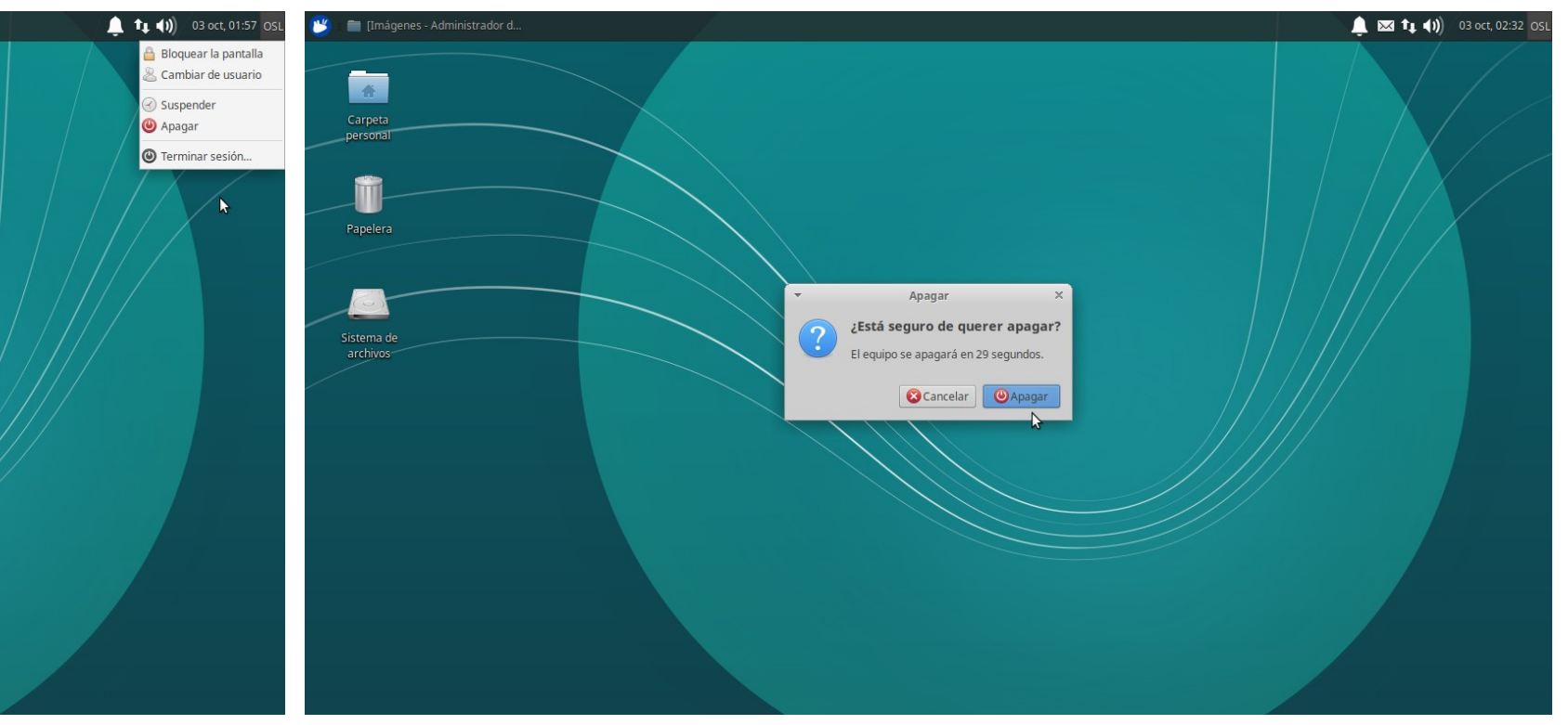

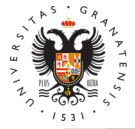

#### **UNIVERSIDAD** DE GRANADA

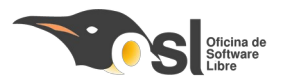

33

## **Software instalado en equipos**

#### **Configuración - Modificar / crear usuarios**

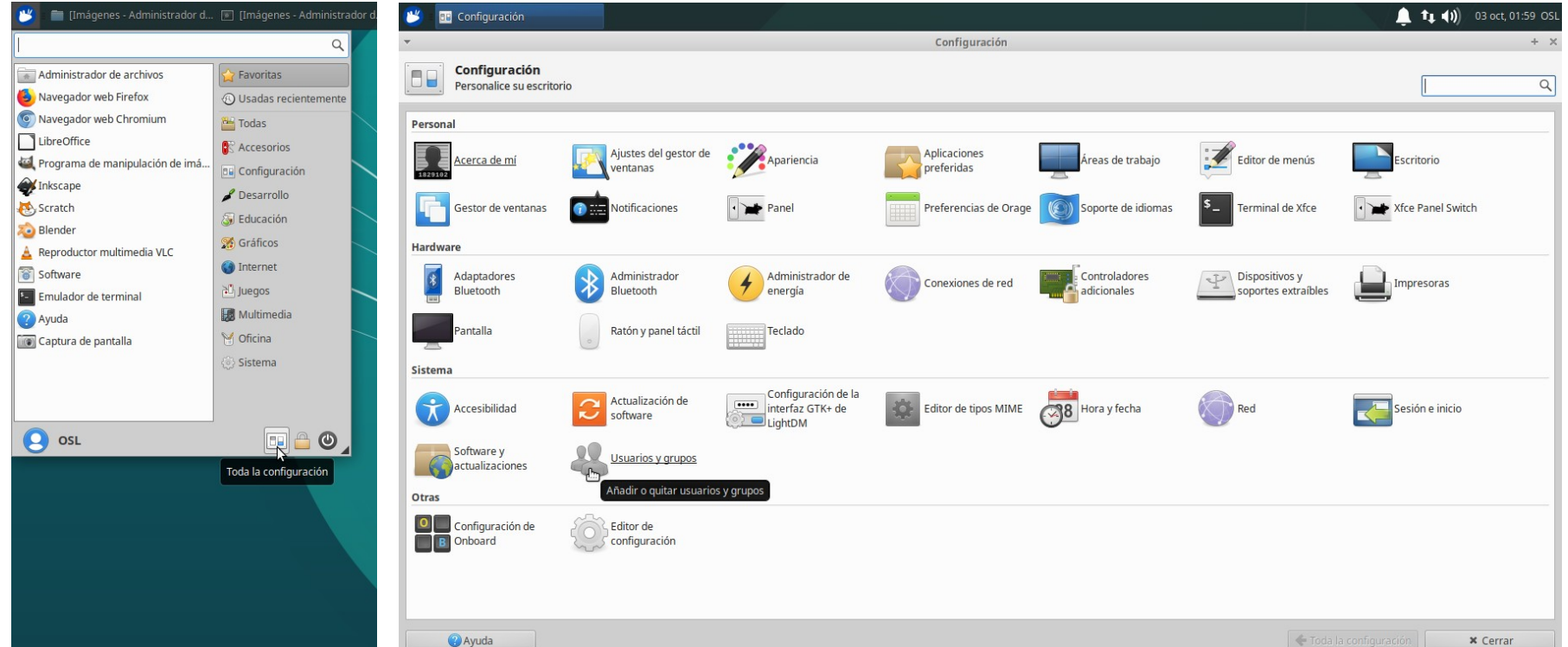

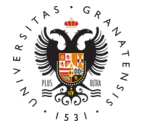

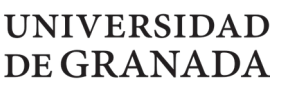

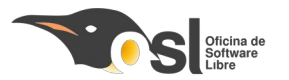

**Configuración de usuario (1 de 2)**

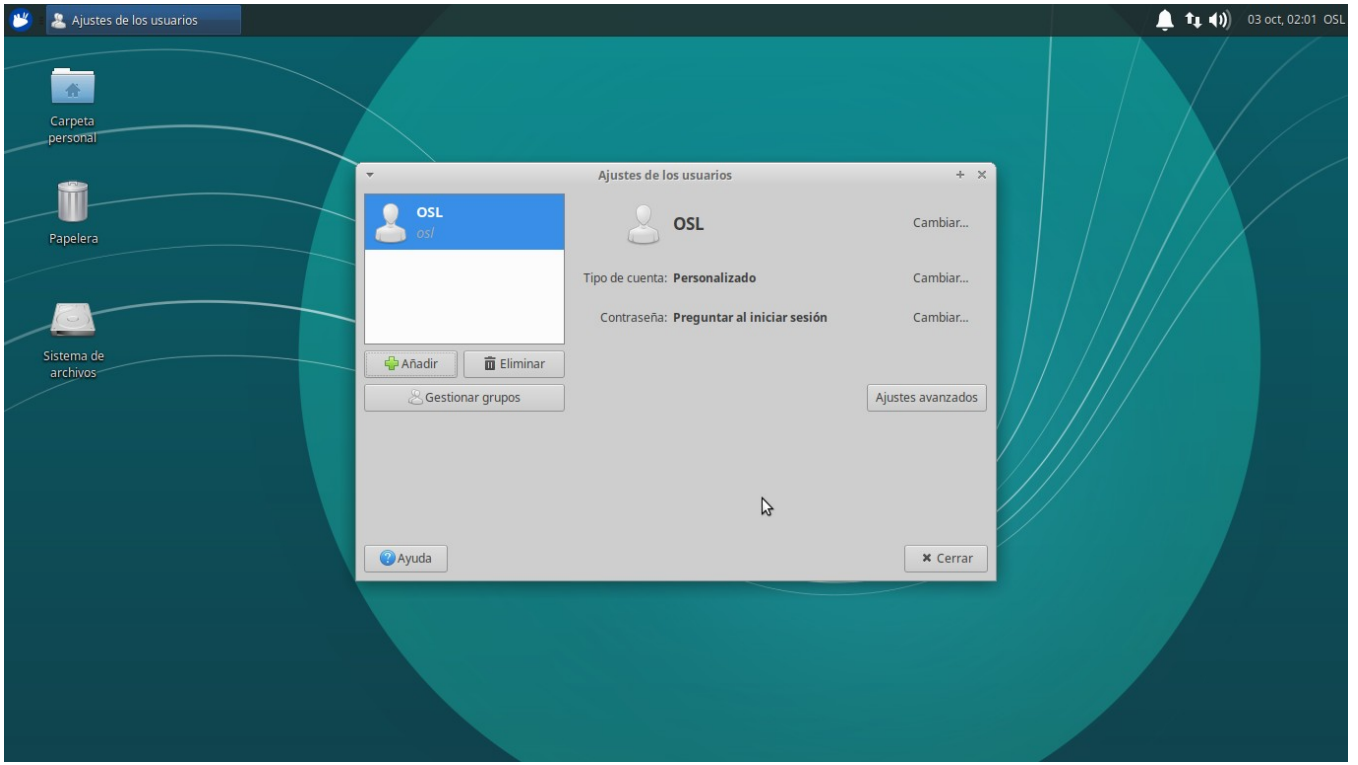

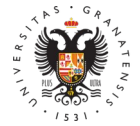

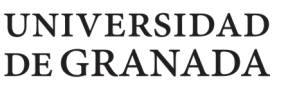

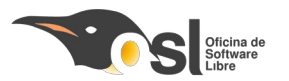

**Configuración de usuario (2 de 2)**

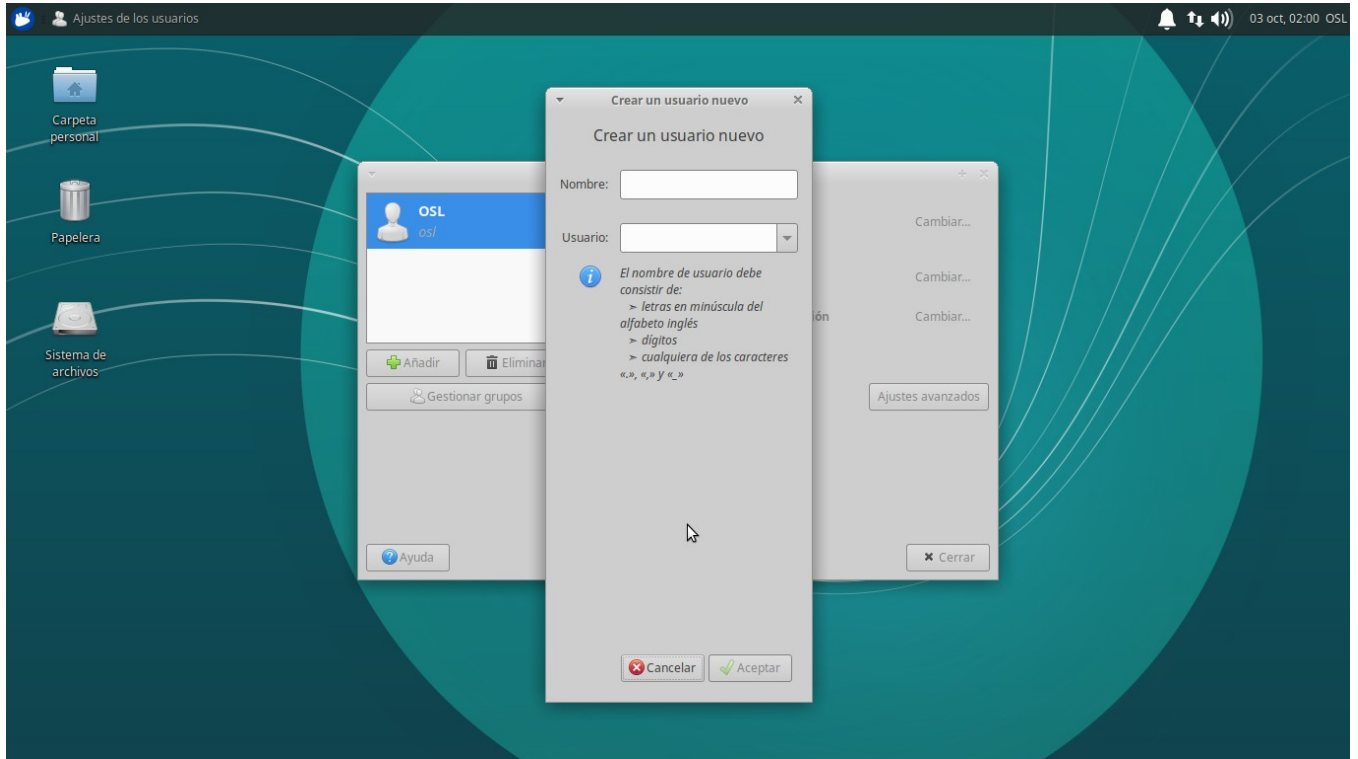

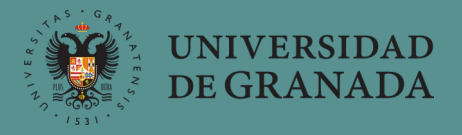

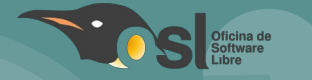

## **I Campaña de donación de material informático con software libre (2020)**

20 de febrero de 2020

**Contacto: osl@ugr.es**

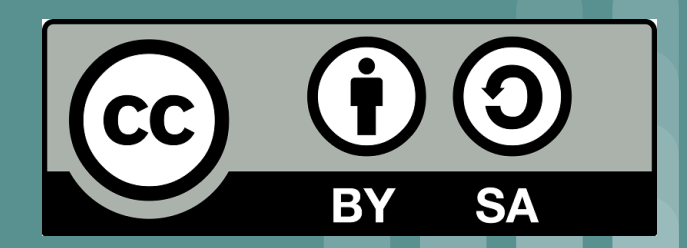